## **Submitting Pre-sidesdress Soil Nitrate Test (PSNT, 0-12 inch) for analysis**

## Directions for online submission

- 1. Select "Other" (under Soil Analysis Options)
- 2. Place check in "Nitrogen" (under Additional Analysis)
- 3. Select "Other" (under Sample Depth)
- 4. Enter "12" to indicate 0-12 inch sample depth

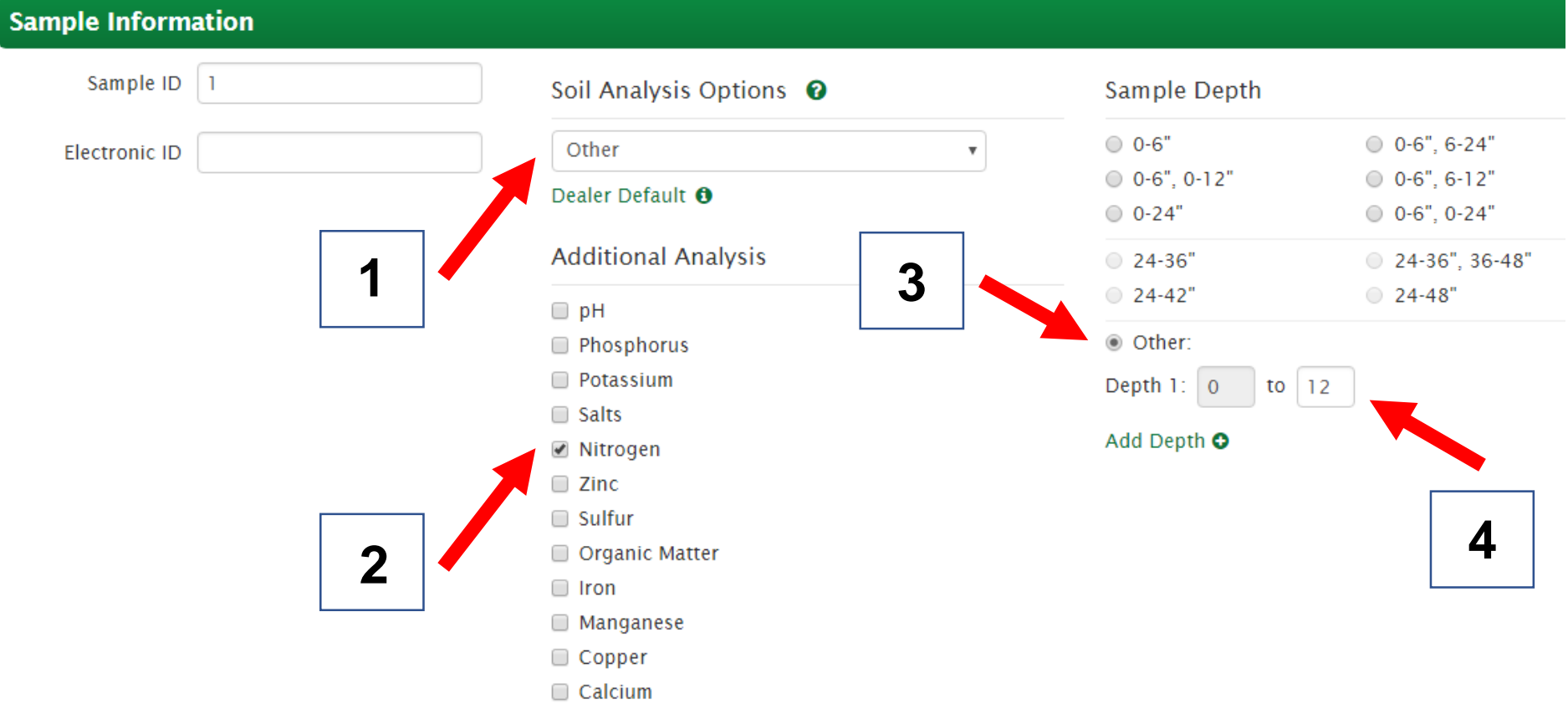